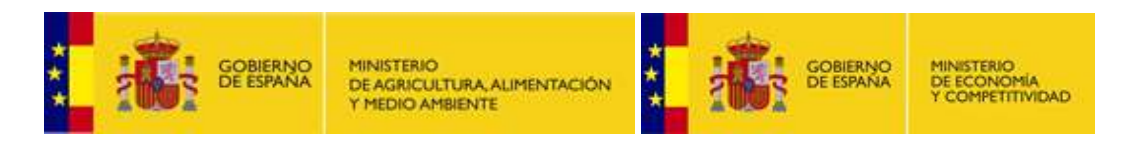

## Predicción de intrusión de masas de aire africano sobre España, para los días 22 y 23 de diciembre de 2012

Durante el día 22 de diciembre de 2012 se espera que continúe la entrada de masas de aire africano en Canarias, que podrían transportar material particulado desde zonas del Sur de Marruecos, Norte de Sahara Occidental y Oeste de Marruecos. Sin embargo, los diferentes modelos consultados no llegan a un buen acuerdo en cuanto a las concentraciones de polvo a nivel de superficie previstas para este día. En todo caso, puede concluirse que el día 22 la intrusión de polvo africano en Canarias podría ser muy poco intensa, con concentraciones que podrían no superar los 20  $\mu$ g/m<sup>3</sup>. A lo largo del día 23 de diciembre de 2012 se espera una intensificación del episodio. Se espera que puedan alcanzarse concentraciones máximas de polvo a nivel de superficie en Canarias de hasta 160  $\mu$ g/m<sup>3</sup> durante la segunda mitad del día. Durante el día 23 de diciembre se prevé que pueda volver a tener lugar deposición seca de polvo en el archipiélago canario.

## 22 de diciembre de 2012

Espesor óptico de aerosoles a 550 nm (arriba) y concentración de polvo a nivel de superficie (abajo) previstos por el modelo NAAPS para el día 22 de diciembre de 2012 a las 12:00 UTC (izquierda) y a las 18:00 UTC (derecha). ©Naval Research Laboratory (NRL), Monterey, CA

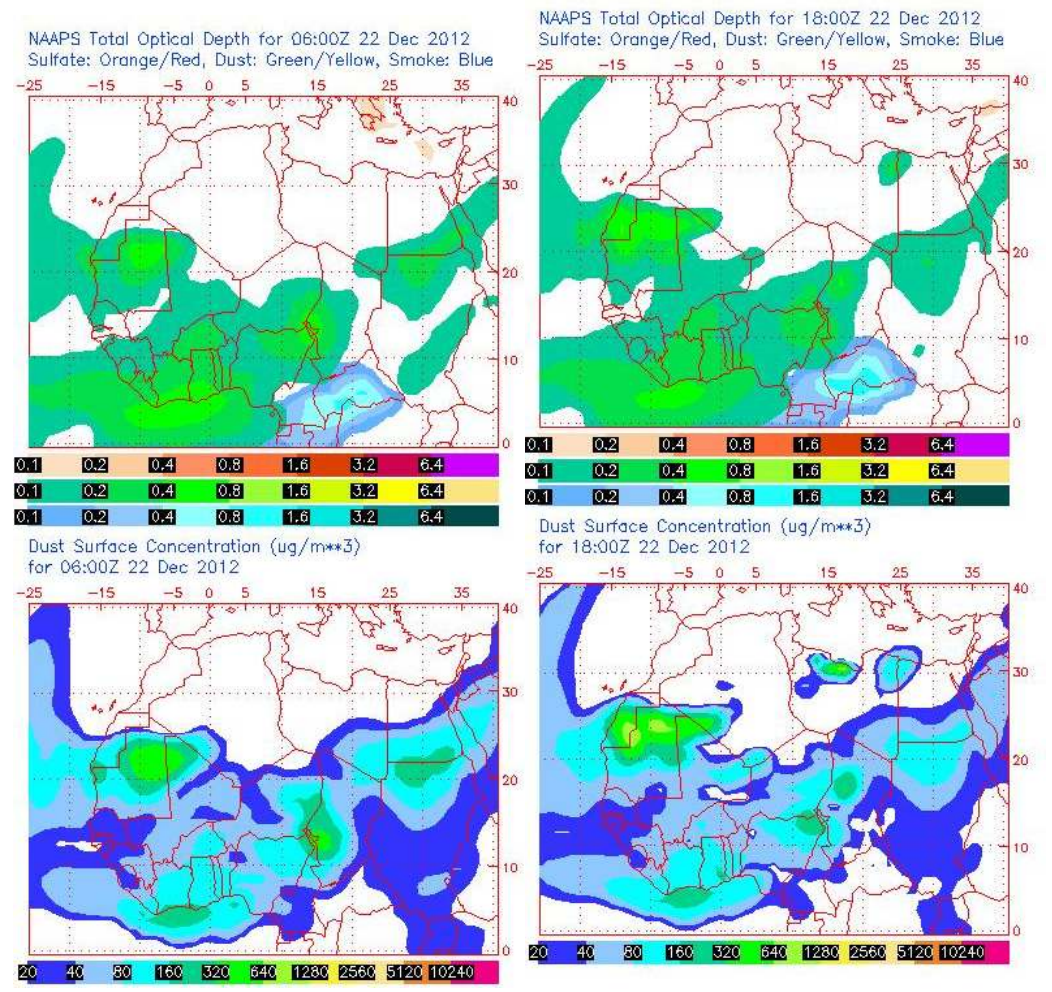

El modelo NAAPS no prevé intrusión de polvo africano a nivel de superficie en Canarias durante el día 22 de diciembre de 2012, pero muestra que se prevé la formación de un arco atlántico de polvo a lo largo del día.

Concentración de polvo (µgr/m^3) predicha por el modelo BSC-DREAM8b v2.0 para el día 22 de diciembre de 2012 a las 06:00 UTC (izquierda) y a las 18:00 UTC (derecha). © Barcelona

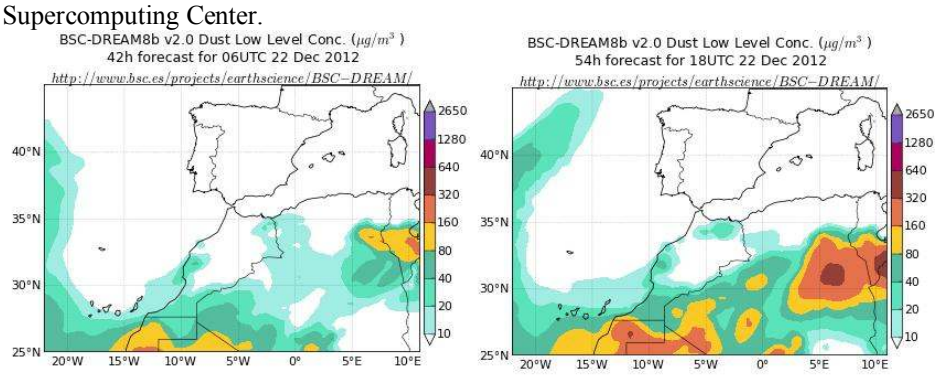

A diferencia del modelo NAAPS, el modelo BSC-DREAM8b prevé una intensificación del episodio africano en Canarias a lo largo del día 22 de diciembre de 2012. Durante la primera mitad del día y hasta las 18 UTC este modelo prevé concentraciones de polvo a nivel de superficie en las islas de entre  $10 \times 40 \mu g/m^3$ . A partir de las 18 UTC este modelo prevé que las concentraciones máximas podrían alcanzar valores de entre 40 y  $80 \mu g/m<sup>3</sup>$  en Gran Canaria y puntos de la provincia de Santa Cruz de Tenerife.

Carga total de polvo (mgr/m<sup>2</sup>) predicha por el modelo Skiron para el día 22 de diciembre de 2012 a las 06:00 UTC (izquierda) y a las 18:00 UTC (derecha). © Universidad de Atenas. SKIRON Forecast

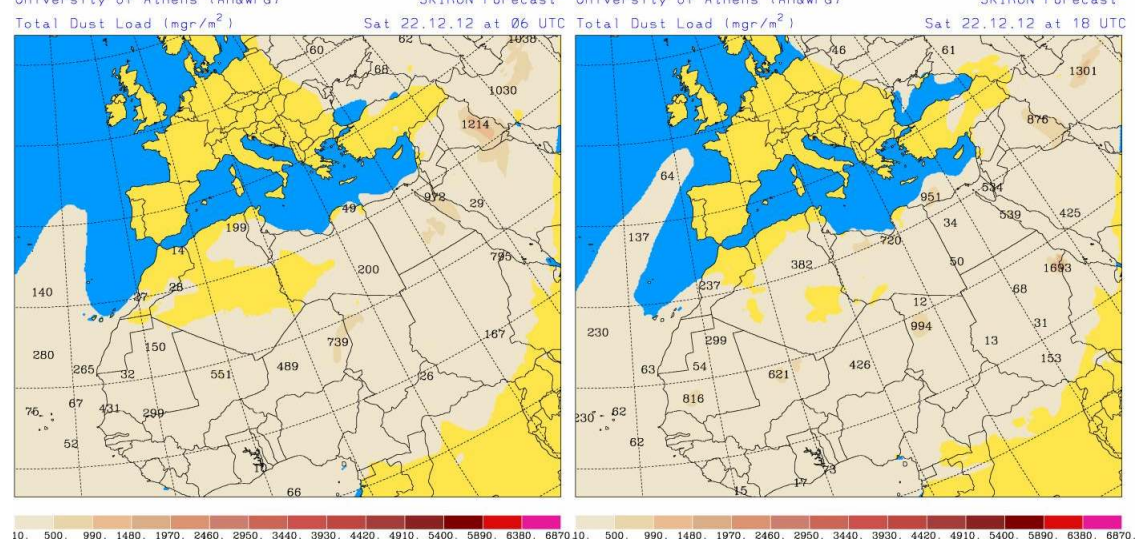

Los mapas de carga total de polvo previstos por Skiron indican que durante el día 22 de diciembre la carga total podría ser de entre  $10 y 500$  mg/m<sup>2</sup> en Canarias. Este modelo, al igual que NAAPS y BSC-DREAM8b v2.0, también prevé la formación de un arco atlántico de polvo en suspensión. El modelo BSC-DREAM8b v2.0 prevé valores de carga total de polvo de entre 50 y 250 mg/m<sup>2</sup> en Canarias.

Concentración de polvo (µgr/m<sup>3</sup>) predicha por el modelo Skiron para el día 22 de diciembre de 2012 a las 06:00 UTC (izquierda) y a las 18:00 UTC (derecha). © Universidad de Atenas. SKIRON Forecast

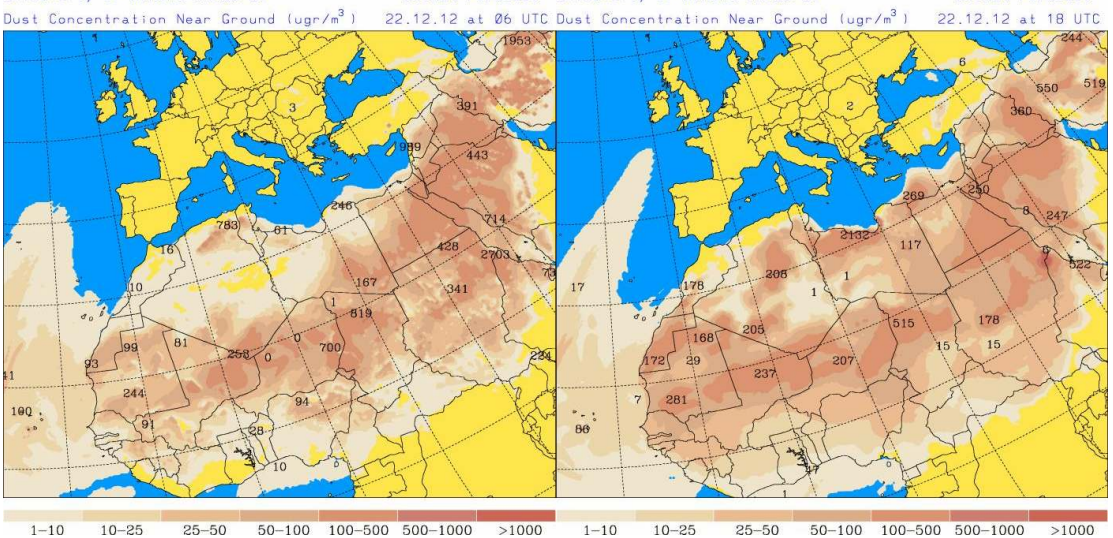

El modelo Skiron prevé concentraciones de polvo a nivel de superficie de entre 1 y 10  $\mu$ g/m<sup>3</sup> en Canarias durante el día 22 de diciembre de 2012.

Campo de altura de geopotencial a 850mb previsto para el 22 de diciembre de 2012 a las 12 UTC por el modelo ECMWF. © AEMET.

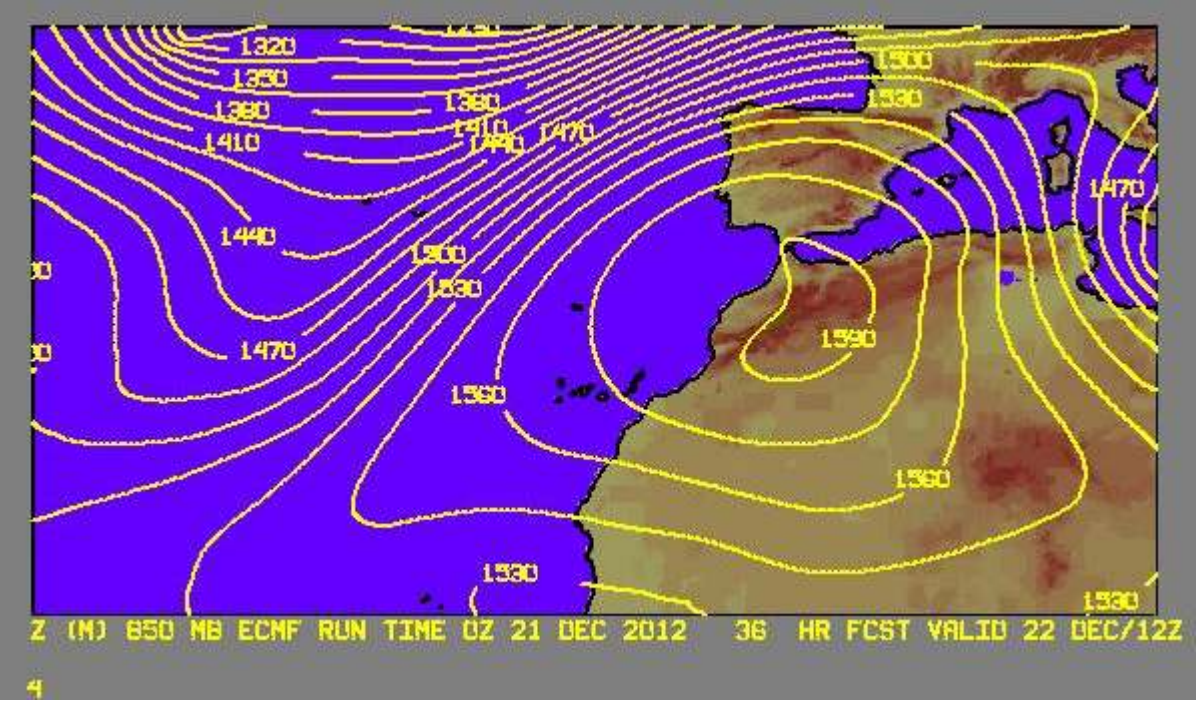

A lo largo del día 22 de diciembre de 2012 se espera que continúe la entrada de masas de aire africano en Canarias. Estas masas de aire podrían transportar material particulado con origen en zonas del Sur de Marruecos, Norte de Sahara Occidental y Oeste de Argelia. El escenario meteorológico se espera que continúe dominado por altas presiones centradas en el Noroeste de África.

## 23 de diciembre de 2012

Espesor óptico de aerosoles a 550 nm (arriba) y concentración de polvo a nivel de superficie (abajo) previstos por el modelo NAAPS para el día 23 de diciembre de 2012 a las 12:00 UTC (izquierda) y a las 18:00 UTC (derecha). ©Naval Research Laboratory (NRL), Monterey, CA

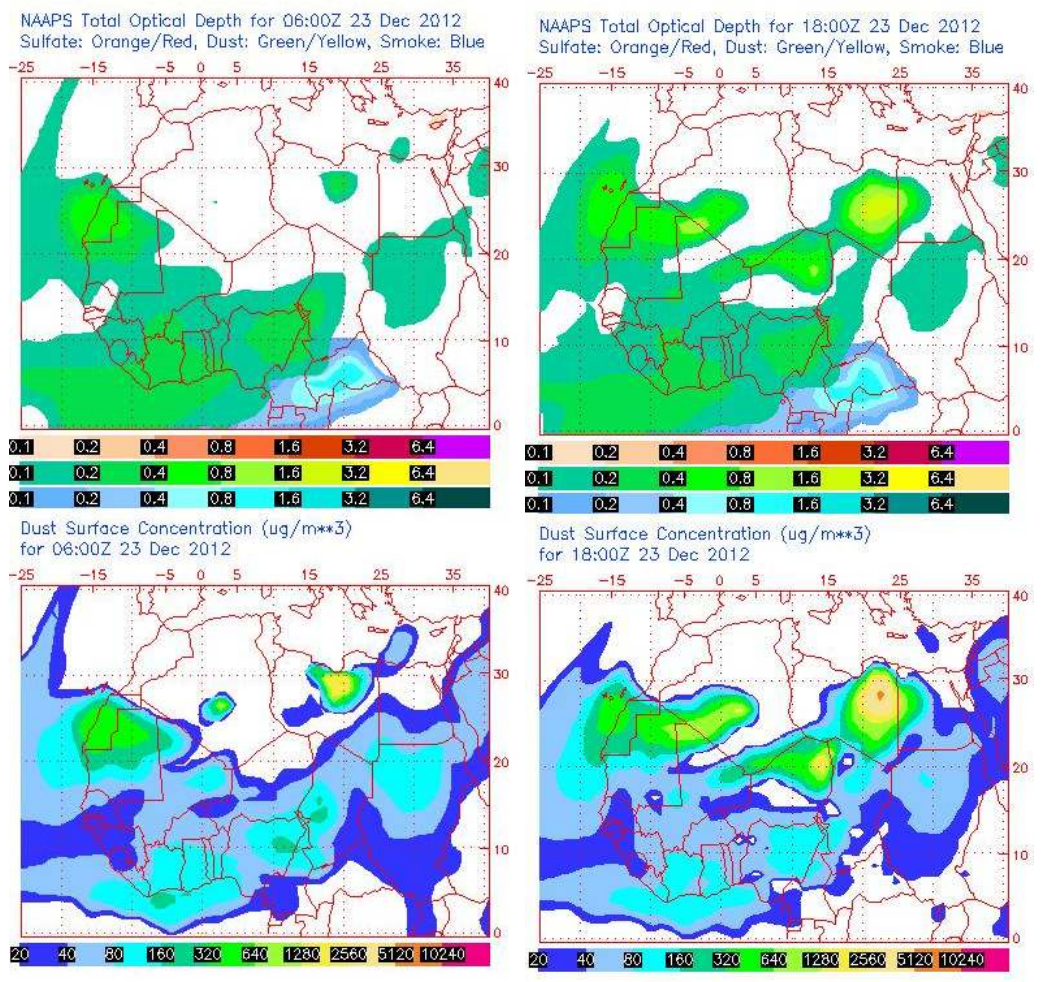

A lo largo del día 23 de diciembre de 2012, según el modelo NAAPS, podría producirse una intensificación del episodio de intrusión de polvo africano en Canarias. Las concentraciones máximas de polvo a nivel de superficie durante la primera mitad del día en las islas, según NAAPS, podrían ser de entre 40 y 80  $\mu$ g/m<sup>3</sup>. Las concentraciones podrían ir aumentando según este modelo hasta que a las 18 UTC los valores puedan ser de entre 80 y 640  $\mu$ g/m<sup>3</sup>.

Concentración de polvo (µgr/m^3) predicha por el modelo BSC-DREAM8b v2.0 para el día 23 de diciembre de 2012 a las 06:00 UTC (izquierda) y a las 12:00 UTC (derecha). © Barcelona Supercomputing Center.

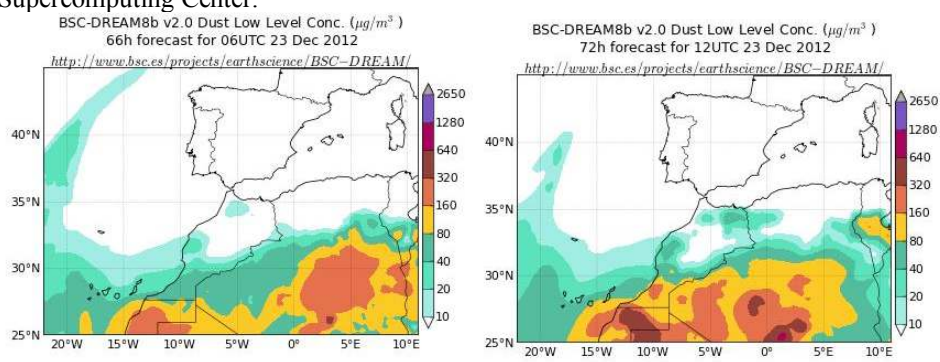

Al igual que NAAPS, el modelo BSC-DREAM8b v2.0 también prevé una intensificación del episodio africano en Canarias durante el día 23 de diciembre de 2012. Durante la primera mitad del día las concentraciones previstas por este modelo son de entre 20 y 80  $\mu$ g/m<sup>3</sup>, mientras que a partir del mediodía prevé máximas concentraciones de entre 80 y 160  $\mu$ g/m<sup>3</sup>.

Carga total de polvo (mgr/m<sup>2</sup>) predicha por el modelo Skiron para el día 23 de diciembre de 2012 a las 06:00 UTC (izquierda) y a las 18:00 UTC (derecha). © Universidad de Atenas.

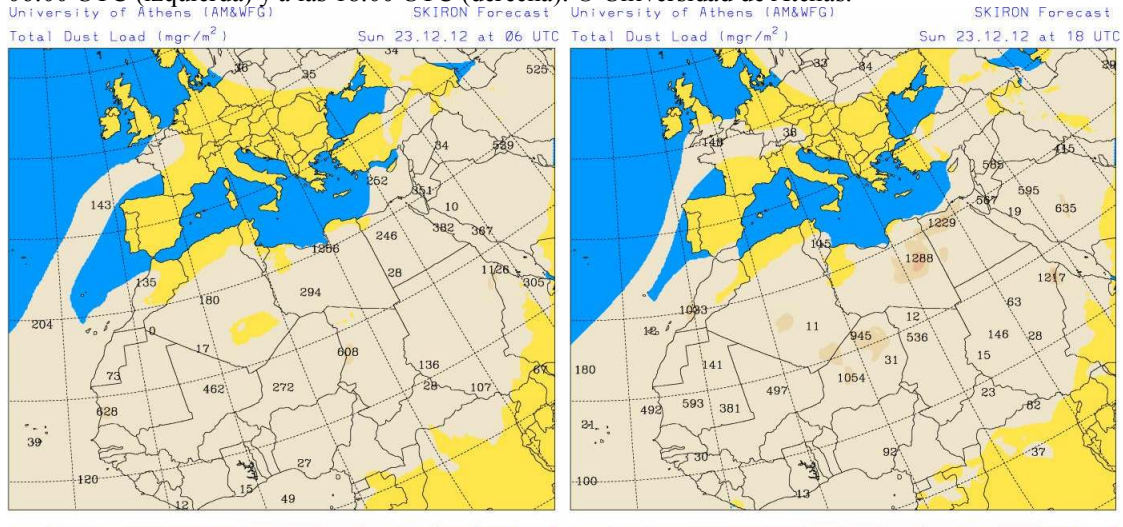

00. 1480. 1970. 2460. 2950. 3440. 3930. 4420. 4910. 5400. 5890. 6380. 6870.10. 500. 990. 1480. 1970. 2460. 2950. 3440. 3930. 4420.

La carga total de polvo en Canarias, según lo previsto por el modelo Skiron, podría ser de entre 10 y 500 mg/m<sup>2</sup> durante todo el día 23 de diciembre. En zonas del Sureste y Noroeste de la Península Ibérica los valores de carga total de polvo también podrían ser de entre 10 y 500 mg/m<sup>2</sup> a lo largo de la segunda mitad del día.

Concentración de polvo (µgr/m<sup>3</sup>) predicha por el modelo Skiron para el día 23 de diciembre de 2012 a las 06:00 UTC (izquierda) y a las 18:00 UTC (derecha). © Universidad de Atenas. SKIRON Forecast

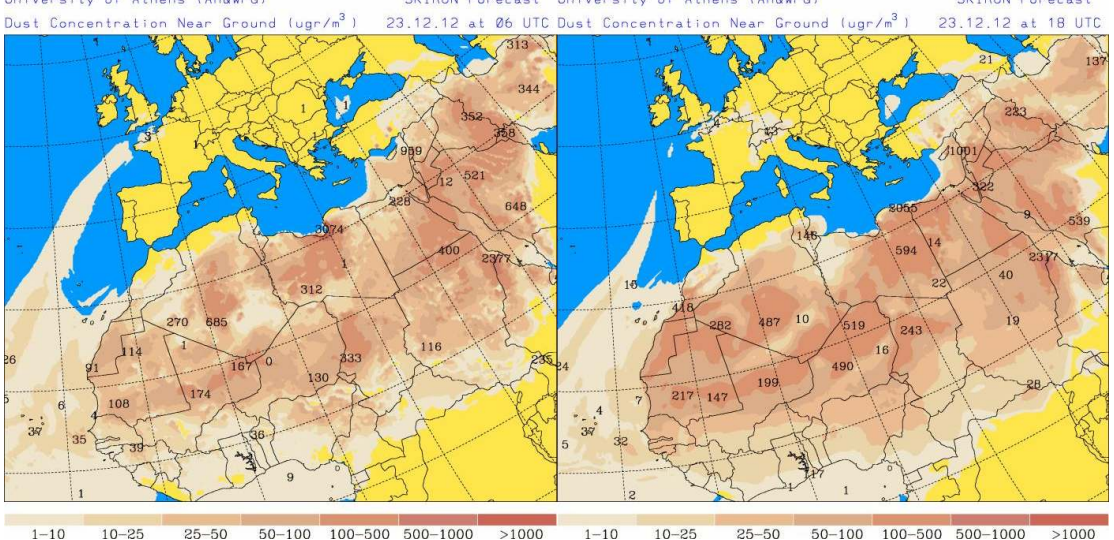

El modelo Skiron prevé concentraciones de polvo a nivel de superficie de entre 1 y 10  $\mu$ g/m<sup>3</sup> en Canarias durante la primera mitad del día 23 de diciembre de 2012, y de entre  $1 \text{ y } 25 \text{ µg/m}^3$  durante la segunda mitad del día.

Deposición seca de polvo (mgr/m^2) predicha por el modelo Skiron para el día 23 de diciembre de 2012 a las 06:00 UTC (izquierda) y a las 18:00 UTC (derecha). © Universidad de Atenas. SKIRON Forecast

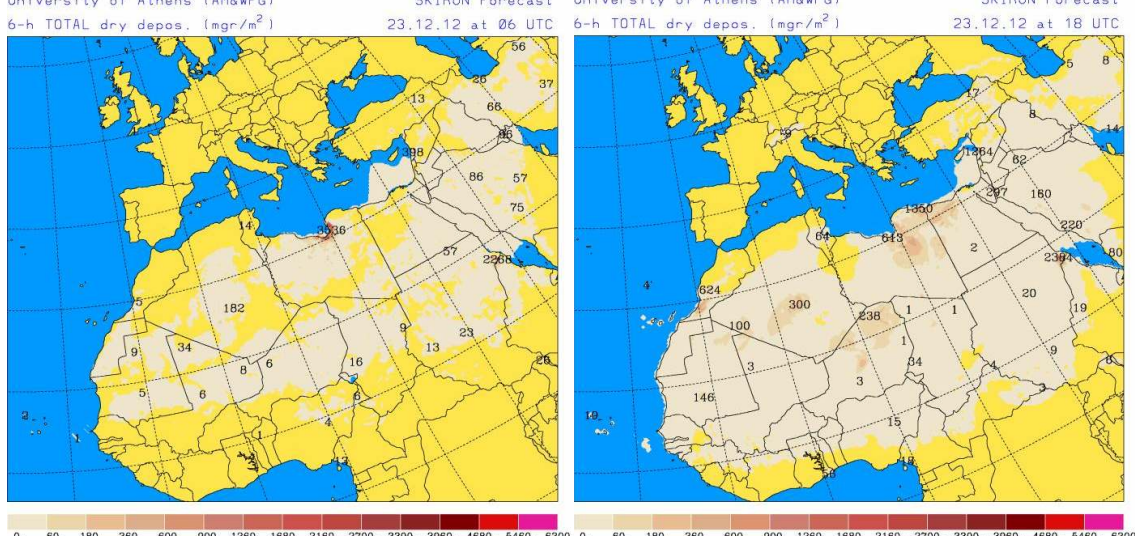

Skiron prevé que pueda tener lugar deposición seca de polvo en Canarias durante la segunda mitad del día 23 de diciembre de 2012. El modelo BSC-DREAM8b v2.0 prevé deposición seca de polvo en Canarias durante todo el día 23 de diciembre.

Fecha de elaboración de la predicción: 21 de diciembre de 2012

Predicción elaborada por Silvia Alonso (CSIC-IDÆA, a través de la EG entre el Ministerio de Agricultura, Alimentación y Medio Ambiente y el CSIC)

Los datos son propiedad de la Dirección General de Calidad y Evaluación Ambiental, del Ministerio de Agricultura, Alimentación y Medio Ambiente, y han sido obtenidos y se suministran en el marco del "Acuerdo de Encomienda de Gestión entre el Ministerio de Agricultura, Alimentación y Medio Ambiente y la Agencia Estatal Consejo Superior de Investigaciones Científicas para la realización de trabajos relacionados con el estudio y evaluación de la contaminación atmosférica por material particulado y metales en España".